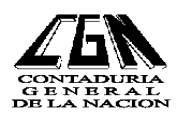

# **INSTRUCTIVO No. 10/2004**

# **ASUNTO: MODIFICACIONES EN EL SIIF INTRODUCIDOS A PARTIR DEL 13/12/2004**

Tal como fuera comunicado en la reunión de Gerentes Financieros del día 25 de noviembre pasado, a partir del día 13/12/2004 se produjeron una serie de cambios en el Sistema Integrado de Información Financiera.

El objetivo del presente instructivo es explicitar a nivel de las respectivas Unidades Ejecutoras, los motivos de la reingeniería del sistema y en que han consistido los cambios que se han introducido.

A raíz de la instrumentación del módulo del Sistema Integrado de Contabilidad (SIC), se debieron realizar una serie de modificaciones en los demás módulos del SIIF. Las mismas se basan en la necesidad impuesta por la Ordenanza Nº 81 de Tribunal de Cuentas de la República, de respetar como fundamento básico de la Contabilidad Patrimonial, la aplicación de los Estados Contables Uniformes establecidos por el Decreto 103/91 y las Normas Internacionales de Contabilidad del Sector Público (NICSP).

En consecuencia, los cambios incorporados tratan de unificar los accesos de información de ingresos y egresos. En tal sentido los egresos de fondos se canalizan a través de pago de obligaciones o de operaciones de tesorería (se eliminó el módulo de pago de retenciones), en tanto los ingresos de fondos se pasan a efectuar exclusivamente mediante el documento de 'Estado de Ingreso'.

En la opción del menú "ingresos", puede actualmente accederse a efectuar:

## 1) **Estados de recaudación originales y modificaciones con:**

- a) **depósito asociado**
- b) **ejecución fuera de CUN.**

En la opción de estados de recaudación, se registrarán a partir de este momento las Operaciones de ingreso de fondos, que anteriormente se canalizaban por Operaciones de tesorería de depósito. Ej: depósito de fondos de garantías, fondos de terceros, donaciones, legados, depósitos de retenciones de obligaciones con tipo de ejecución normal, etc.)

- 2) **Depósitos por devoluciones al crédito**
- 3) **Depósitos por devoluciones al pago.**
- 4) **Depósitos por devolución de fondo rotatorio autorizado**
- 5) **Depósitos por cancelación de anticipos** (los otorgados por el MEF, los de fondos rotatorios, etc.)
- 6) **Estado de Recaudación de compensación SEG (gastos).** Ej. permutas, u otro tipo de compensaciones sin movimientos de fondos autorizadas, en las que los ingresos coinciden con la ejecución del gasto.
- 7) **Depósitos de fondos retenidos fuera de CUN, que se generaron en obligaciones de regularización, y que constituyen recursos o fuentes de financiamiento transitorias.** Ej. volcado del 3% de FLD de ejecución fuera de CUN, Montepíos BPS, IRP, sueldos en suspenso, etc.

Para la captura de la información de ingresos, se han realizado cambios en la estructura del clasificador de recursos - fuentes de financiamiento, al que se han incorporado códigos de fuentes de fondos de terceros para nutrir los códigos de disponibilidad financiera, contra los que se emitirán los pagos correspondientes.

Se deberán registrar de la siguiente forma, según el tipo de Ingreso:

#### 1) **Estados de recaudación:**

#### **a) Con depósito asociado:**

Se registran los ingresos para depositar en CUN correspondientes a:

- Recaudación de la Unidad Ejecutora
- Aportes personales y patronales
- Depósitos a Rentas Generales, FNV.
- Versión a rentas de devoluciones al crédito de ejercicios anteriores
- Fondos de Terceros
- Donaciones, legados, etc.

Generándose el respectivo medio de pago como se venía haciendo.

#### **b) Fuera de CUN:**

Se registran los ingresos que se recaudan fuera de CUN, que tengan autorización para mantenerlos fuera de CUN. El procedimiento sigue igual.

Se recuerda que todo fondo que obre en poder del Inciso, debe ser registrado en el SIIF, a través del menú de ingresos. La rendición de cuentas apunta a una contabilidad de responsables por tenencia de fondos, no es en sí mismo un módulo de registro ni presupuestal, ni patrimonial.

# **2) Devoluciones al Crédito:**

Las devoluciones al Crédito operan dentro del ejercicio fiscal, y con los plazos y condiciones que se determinan en el instructivo de cierre anual. Es decir que no pueden devolverse al crédito remanente de ejercicios anteriores, de existir los mismos deben volcarse a rentas generales a través de la modalidad 1).

El procedimiento de devoluciones al crédito cambia sustancialmente, brindando mediante automatización de procesos, la seguridad real del extorno del gasto, al producirse la acreditación de fondos en la Cuenta Unica Nacional.

1.- Se registra la modificación de la Obligación a devolver y se verifica

2.- Se ingresa el documento Estado de Ingreso indicando la modificación de la obligación realizada, se verifica

3.- Se interviene la modificación de la obligación por parte del Contador Central, y se confirma automáticamente el Estado de Ingreso

4.- Se emite el medio de pago a través del cual se efectivizará la devolución.

5.- Se realiza el depósito en BROU o TGN, según se haya optado

6.- Al acreditarse los fondos en las cuentas del Tesoro Nacional, automáticamente concilia el estado de ingreso y genera el extorno de la ejecución del gasto previamente registrada, rehabilitando crédito disponible.

## **3) Devoluciones al Pago:**

Las devoluciones al Pago deben efectuarse dentro plazos legales previstos, y pasan a formar parte de la deuda de la Tesorería General desde el momento en que se acreditan en la cuenta del Tesoro Nacional.

Los cambios introducidos han sido:

1.- Se registra la devolución al pago en Etapas del Gasto y se verifica.

2.- Se ingresa el Estado de Ingreso en la opción correspondiente, indicando el número de documento de devolución al pago de la obligación, se verifica

3.- Se confirma la devolución al pago en Etapas del Gasto y en forma automática se confirma por el SIIF el Estado de Ingreso.

4.- Se emite el medio de pago asociado

5.- Se deposita el medio de pago

6.- Al acreditarse en las cuentas del Tesoro Nacional, automáticamente el estado de ingreso se concilia, y se actualiza el saldo a pagar de la obligación original (la que en el momento en que se presente a cobrar el acreedor deberá priorizarse nuevamente por el importe a pagar sí correspondiera).

## 4) **Devoluciones de Fondo Rotatorio:**

El proceso es similar al de la devolución al crédito:

1.- Se registra la modificación de la Afectación de Apertura del Fondo Rotatorio a devolver y se verifica

2.- Se ingresa el documento Estado de Ingreso indicando la modificación de la apertura, y los medios de pagos asociados; se verifica

3.- Se interviene la modificación de la afectación y se confirma automáticamente el Estado de Ingreso

4.- Se depositan los fondos

5.- Al conciliarse automáticamente los depósitos se actualiza la ejecución del Gasto rebajando la etapa de la afectación.

## **5) Depósito para cancelación de Anticipo:**

1.- Se ingresa el documento Estado de Ingreso indicando la Operación de Tesorería con la que se recibieron los fondos del anticipo, se verifica y se confirma

2.- Se deposita con el medio de pago emitido.

Cabe señalar que el procedimiento normal sigue siendo la registración del gasto con opción cancelación de anticipo. El depósito de cancelación de anticipo constituye un método alternativo, cuando los fondos que se utilizan para la cancelación se encuentran radicados fuera de CUN (ej. endeudamiento).

#### **6) Compensación SEG:**

Se habla de Compensación SEG cuando no existe movimiento de fondos que reflejen efectivamente el recurso y el gasto que está asociado en la operación. Un ejemplo típico es una permuta, en la que implícitamente hay un ingreso y un egreso de fondos en forma simultanea. Se recuerda que el art. 55 de la Ley 16736 (art. 150 del TOCAF) prohibe expresamente la compensación de ingresos y gastos, por lo cual deben ser expuestos individualmente, sin netearse.

El procedimiento sigue siendo el mismo, que operaba con anterioridad.

1.- Se registra la obligación y se verifica.

2.- Se ingresa el documento Estado de Ingreso indicando la obligación por regularización Compensación SEG, se verifica.

3.- Se interviene la obligación de compensación por parte del Contador Central, y automáticamente queda confirmado el Estado de Ingreso, impactando así en el Balance de Ejecución Presupuestal de Recursos y Gastos.

# **7) Retenciones de Obligaciones de Regularización:**

Mediante esta opción de estado de ingreso, se depositan las retenciones efectivizadas fuera de la CUN, que corresponden a versiones a realizar a rentas generales, FNV, BPS, etc.

1.- Se registra la obligación por regularización, se verifica

2.- El Contador Central interviene la obligación y automáticamente se genera el Estado de Ingreso confirmado, con la emisión de un medio de pago asociado a deposito de efectivo.

3.- Si el inciso, no deposita en efectivo, sino en cheque deberá hacerse un rechazo del medio de pago ventanilla, y entrar nuevamente al estado de ingreso para modificar la forma en que se efectivizará el depósito, con el correspondiente detalle.

4.- Se deposita

# **Aclaraciones:**

- Los perfiles de los Usuarios tanto de operador como de confirmador de las diferentes opciones de Estados de Ingresos, mantienen los roles autorizados en los procedimientos anteriores.
- La única Operación de Tesorería (de depósito) con medio de pago asociado que se mantiene, es la de Reemplazo de Cheque de recaudación, dado que constituye meramente una sustitución de medios de pago ante la Tesorería General de la Nación.
- Cualquier tipo de consulta, ante inconvenientes en la registración de la nueva operativa, debe ser canalizado a través de la mesa de ayuda del SIIF (tel. 901.56.57, 902.10.17 int. 312 y 218).

Montevideo, 17 de diciembre de 2004.

Munic Mario

CR. LUIS ZUNINI ANDRIOLI Contador General de la Nación